## **Programiranje I: 2. izpit**

13. sušec v letu Gospodovem 2014

Čas reševanja je 150 minut. Doseženih 100 točk šteje za maksimalno oceno. Veliko uspeha!

### $1.$  naloga (Plače,  $10 + 10 + 10$  točk)

V nekem uspešnem slovenskem podjetju so zaposleni urejeni hierarhicno. Vsakdo razen direk- ˇ torja ima natanko enega nadrejenega. Vsak uslužbenec ima lahko pod seboj največ dva podrejena (levega in desnega). Primer takšne hierarhije (številke so njihove plače):

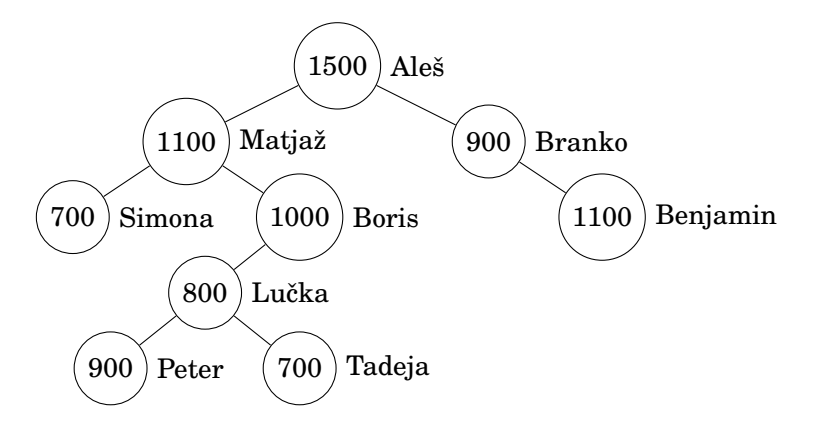

V tem podjetju imajo zelo močen sindikat. Sindikalisti so ugotovili, da višine plač niso pravične. Nedopustno je, da imajo nekateri podrejeni višje place od svojih nadrejenih! Zato sindikat zah- ˇ teva, da mora imeti vsak zaposleni vsaj za  $100 \in \text{višjo plačo od kateregakoli svojega podrejenega.}$ 

Direktor bi rad analiziral podatke, preden se spusti v pogajanja s sindikalisti. Podatke o plačah zaposlenih je shranil v podatkovno strukturo Drevo, ki je že implementirana. V vozliščih so shranjeni podatki o plačah zaposlenih (atribut placa) in njihova imena (atribut ime).

**a)** (10 točk) Direktorja zanima, koliko dodatnega denarja bi potreboval vsak mesec, če bi ugodil zahtevam sindikata. Želi, da sestavite funkcijo naloga1a(self), ki vrne skupno vsoto denarja, ki bi ga potreboval za odpravo krivic. Primer (če d ustreza zgornji sliki):

>>> d.naloga1a() 700

Komentar: Lučka bi po novem prejemala 1000  $\in$ , ker dobiva Peter 900  $\in$ . Zaradi Lučke bi moral Boris prejemati 1100  $\in$ . Zaradi Borisa pa bi moral Matjaž prejemati 1200  $\in$ . Branko bi zaradi Benjamina moral prejemati 1200 €. Vsota vseh povišic znaša 700 €.

**b**) (10 točk) Direktor bi sindikaliste rad prepričal, da se razburjajo po nepotrebnem. Rad bi imel seznam imen vseh tistih uslužbencev, ki bi prejeli povišice. (Od vseh takih bo namreč pridobil pisne izjave, da so zadovoljni s svojo plačo.) Napišite funkcijo naloga1b(self), ki vrne množico imen vseh zaposlenih, ki bi prejeli povišico. Primer:

```
>>> d.naloga1b()
{'Lučka', 'Boris', 'Branko', 'Matjaž'}
```
**c)** (10 točk) Po večtedenskih pogajanjih s sindikatom je imel direktor poln k vsega, zato je udaril po mizi! Odločil se je, da bo najprej vsem plače zmanjšal na "minimalce", potem pa bo povišal plače na način, ki ga predlaga sindikat. Tako bo volk sit in koza cela. Napišite funkcijo naloga1c(self), ki vrne skupno vsoto denarja, ki bi ga na ta način prihranil vsak mesec (glede na trenutne plače). "Minimalec" znaša 500  $\in$ .

```
Primer:
```

```
>>> d.naloga1c()
3100
```
# **2. naloga (Podnapisi, 15 + 20 tock) ˇ**

Franci zelo rad gleda filme. Ker ne razume tujih jezikov, si s strani www.podnapisi.net sname podnapise. Datoteke s podnapisi (ki imajo končnico  $\,$ . s $\,$ rt) so takšne oblike $^1\!$ :

1 00:08:51,520␣-->␣00:08:53,317 Pa<sub>u</sub>je<sub>u</sub>šla<sub>u</sub>nevesta!  $\overline{2}$ 00:14:03,920␣-->␣00:14:08,357 Jebi␣ga,␣jaz␣bi␣ti␣pomagal, samo<sub>D</sub>šofer,<sub>D</sub>Slovenec... 3  $01:18:07,640$ <sub> $1$ </sub> $-2$ <sub> $1$ </sub> $01:18:12,589$ Ima␣ta␣tvoja␣Špela␣na␣desni joški␣materino␣znamenje?␣Ima?! 4 01:18:17,040␣-->␣01:18:22,194 Jebi␣ga,␣Božo.

Umiri␣malo␣žogo.

Za nas bo beseda *podnapisi* pomenila zaporedje manjših enot, ki jim bomo rekli *napisi*. Napisi so med seboj ločeni s po eno prazno vrstico. Vsak napis je sestavljen iz treh ali več vrstic. V prvi vrstici je zaporedna številka napisa, v drugi čas trajanja, od tretje dalje pa je besedilo.

Ker podnapise delajo amaterii, se včasih zgodi, da na neki točki začnejo podnapisi zaostajati ali pa prehitevati. To gre Franciju zelo na k  $\blacksquare$ . Če boste sestavili program, ki bo sposoben podnapise popraviti, se vam obeta gajba. . .

a) (15 točk) Sestavite funkcijo naloga2a(h, m, s, milis), ki dobi čas v urah, minutah, sekundah in milisekundah ter ga preračuna v milisekunde. Sestavite še funkcijo naloga2b(milis), ki naredi ravno obratno, tj. dobi čas v milisekundah in ga preračuna v ure, minute, sekunde in milisekunde. Primer:

```
>>> naloga2a(1, 18, 7, 640)
4687640
>>> naloga2b(4687640)
(1, 18, 7, 640)
```
<sup>1</sup>Zgled je iz filma *Kajmak in marmelada*.

**b**) (20 točk) Sestavite funkcijo naloga2c(vhod, izhod, t, d), ki kot argumente dobi:

- ime vhodne datoteke:
- ime izhodne datoteke;
- čas (v milisekundah), kjer se zgodi časovni preskok, in
- dolžino časovnega preskoka (v milisekundah).

Funkcija naj prebere podnapise z datoteke z imenom vhod in naj na datoteko z imenom izhod izpiše popravljene podnapise, tako da vse čase, ki so kasnejši od t, premakne za d milisekund naprej. Če je slučajno d negativno število, se časi seveda premaknejo nazaj. Predpostavite lahko, da se preskok nikoli ne zgodi sredi napisa, ampak vedno v "vmesnem času".

Primer: Če je na datoteki kajmak. srt primer z začetka opisa naloge, naj bo po klicu funkcije

```
>>> naloga2c('kajmak.srt', 'popravljeno.srt', 3600000, 120000)
```
v datoteki popravljeno.srt besedilo

1 00:08:51,520␣-->␣00:08:53,317 Pa␣je␣šla␣nevesta!

#### $\overline{2}$

00:14:03,920<sub>11</sub>--><sub>11</sub>00:14:08,357 Jebi␣ga,␣jaz␣bi␣ti␣pomagal, samo<sub>u</sub>šofer, <sub>u</sub>Slovenec...

### 3

 $01:20:07,640$ <sub>LI</sub> $-2$ <sub>LI</sub> $01:20:12,589$ Ima␣ta␣tvoja␣Špela␣na␣desni joški␣materino␣znamenje?␣Ima?!

### 4

01:20:17,040␣-->␣01:20:22,194 Jebi␣ga,␣Božo. Umiri␣malo␣žogo.

## **3. naloga (Nabirka, 25 tock) ˇ**

Udeleženci nekega računalniškega seminarja sedijo v pravokotni predavalnici, kjer so stoli postavljeni v pravilni pravokotni mreži. Ker so teme zelo zanimive, je predavalnica nabito polna. Organizatorji srečanja pobirajo prostovoljne prispevke, tako da pošljejo po predavalnici pušico. Izročijo jo udeležencu, ki sedi v prvi vrsti skrajno levo. Pušica potuje do konca vrste. Tisti, ki sedi skrajno desno, jo poda tistemu, ki sedi neposredno za njim. Nato pušica potuje proti levi, dokler ne pride do skrajno levega, ki jo spet poda nazaj, itd.

Organizatorji so v pušico skrili high-tech napravo, ki je sposobna "izmeriti" kolicino denarja ˇ v pušici ob vsakem trenutku. Ko so si ogledali podatke, so presenečeni ugotovili, da zaporedje meritev (meritve se beležijo ob vsaki podaji pušice) ni monotono. . .

V *Mathematici* sestavite funkcijo naloga3[s\_, p\_], ki bo izpisala seznam udeležencev, ki jih bo treba po predavanju povabiti na "pogovor". Argument s je matrika z imeni udeležencev, argument p pa je seznam meritev. Predpostavite lahko, da je število meritev vedno za 1 vecje od števila ˇ udeležencev. Prva meritev je vedno 0. Primer:

```
In[1]:= naloga3[{{"Jani", "Tone", "Cilka"}, {"Ana", "Franci",
   "Boris"}, {"Pero", "Damir", "Božo"}, {"Jasna", "Mojca", "Aleš"}},
 {0, 5, 6, 12, 7, 11, 20, 10, 12, 12, 12, 15, 13}]
Out[1]= {"Boris", "Pero", "Jasna"}
```
# **4. naloga (Zlati tepih, 30 točk)**

V *Mathematici* sestavite funkcijo naloga4[n\_], ki izriše sliko "zlatega tepiha" reda n, kot ga vidite na primerih spodaj.

Zlati tepih reda 0 je pravokotnik, ki ima stranici v razmerju 2 : 1. Zlati tepih reda *n* dobimo tako, da *n*-krat ponovimo naslednje: pravokotnik, ki je na trenutni sliki najbolj desno in najbolj spodaj, "presekamo" z daljico, ki ga razdeli v razmerju 1 : *ϕ* (kjer je *ϕ* razmerje zlatega reza). Prva daljica je navpična, druga vodoravna, tretja spet navpična, četrta vodoravna, itd.

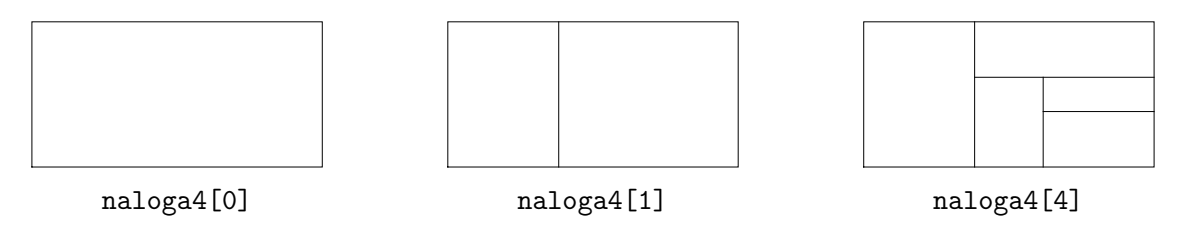

Namig: V Mathematici je razmerje zlatega reza konstanta GoldenRatio.